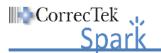

## **CorrecTek Spark eLearning**

**Administrative Assistant/Medical Records Lessons** 

| I declare I have viewed the lessons listed below as required by my employer for training purposes                                                                                                    |                                             |       |
|----------------------------------------------------------------------------------------------------|---------------------------------------------|-------|
| <b>NOTE:</b> Please place a mark in the box next to each lesson to indicate it has been viewed. When you are finished viewing all the required lessons, sign and date the list at the bottom and provide it and the lesson certificates (if required) to your HSA/Supervisor. |                                             |       |
|                                                                                                    |                                             |       |
|                                                                                                    | Lesson Name                                 | Notes |
|                                                                                                    | Introduction to Electronic Learning         |       |
|                                                                                                    | Introduction to the Spark Desktop           |       |
|                                                                                                    | Assigning Lab Results                       |       |
|                                                                                                    | Scheduling Outside Visits                   |       |
|                                                                                                    | Pending Referrals                           |       |
|                                                                                                    | Release of Medical Information              |       |
|                                                                                                    | Trustee/Worker Medical Clearance            |       |
|                                                                                                    | System Column – Search Contacts             |       |
|                                                                                                    | Viewing the Patient Chart                   |       |
|                                                                                                    | Accessing the MAR                           |       |
|                                                                                                    | Viewing the Patient's Timeline              |       |
|                                                                                                    | System Column – Viewing the System Timeline |       |
|                                                                                                    | Importing Scanned Documents                 |       |
|                                                                                                    | Report Tab – Monthly Statistical Reports    |       |
|                                                                                                    | CorrecTek Spark – Changing the Password     |       |
|                                                                                                    | CorrecTek Spark – Technical Support         |       |
|                                                                                                    | Optional Lessons                            |       |
| Employee Signatures                                                                                                    |                                             |       |
| Employee Signature:                                                                                                    |                                             | Date: |
| HSA/Supervisor Signature:                                                                                                    |                                             | Date: |